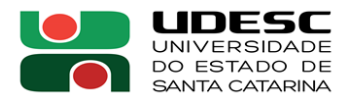

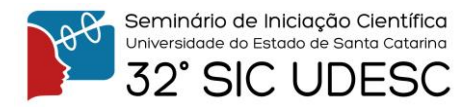

## **ESTUDO DA PLATAFORMA DSPACE 7 PARA APLICAÇÃO EM REPOSITÓRIOS DIGITAIS**

Gabriela Garibaldi da Cruz<sup>1</sup>, Divino Ignácio Ribeiro Junior<sup>2</sup>

<sup>1</sup> Bolsista do projeto "Indexação Automática: Desenvolvimento De Uma Plataforma De Indexação De Acervos Textuais Digitais Para Repositórios Institucionais" <sup>2</sup> Orientador, Departamento de Biblioteconomia – FAED – divino.ribeiro@udesc.br.

A pesquisa desenvolvida nesse último ano, se classifica como exploratória de abordagem bibliográfica, tendo por **objetivo geral** investigar as tecnologias conhecidas aplicáveis à indexação automática de documentos oriundos de repositórios institucionais (artigos científicos, teses, dissertações etc.) e os resultados de suas aplicações em plataforma experimental de indexação automática. inicial levantar e analisar leituras e documentos sobre tecnologias e softwares usados na realização da indexação automática (em Repositórios Digitais), assim como estudar essas referências e filtrá-las. O projeto prevê a aplicação da indexação automática em repositórios digitais; um fato relevante ocorrido em agosto de 2021 foi o lançamento da plataforma DSpace 7, totalmente nova em termos de arquitetura de software, fato que **justificou** a empreitada de pesquisa no desenvolvimento de um estudo sobre a plataforma, a fim de conhecer seus recursos e potencialidades para a pesquisa..

**Procedimentos metodológicos**: trata-se de pesquisa aplicada, com abordagem qualitativa, com procedimentos de laboratório, de natureza experimental. Possui a fundamentação teórica de base para a pesquisa, que se deu por meio das seguintes base de dados: a Base de Dados e Ciência da Informação (BRAPCI), Google Acadêmico, Repositório Digital de Teses e Dissertações da USP, o Repositório Institucional da Universidade Federal do Ceará, o Repositório de Documentos WSL, o Repositório Institucional da UFVJM, o Sistema de Publicação Eletrônica de Teses e Dissertações (TEDE) – nesse sistema estão integradas várias bibliotecas digitais universitárias -, o Repositório Digital da UFRGS (LUME), Scientific Eletronic Library Online (SCIELO), entre outros portais de periódicos e acervos digitais. Além disso, as buscas foram feitas com auxílio dos operadores booleanos (AND, OR, AND NOT) e mecanismos de pesquisas avançadas disponíveis nas próprias bases.

**Resultados**: A partir da pesquisa foi desenvolvida uma documentação na forma de um manual, mencionando instruções para instalação e uso do DSpace 7 para construção de um repositório digital. A etapa inicial identificada na literatura consiste nas possibilidades de instalação que são divididas em 3 grupos: (a) a opção de instalação de uma imagem de aplicativo em ambiente 'Docker' (é uma tecnologia que simplifica a instalação de aplicativos na forma de módulos prontos e virtualizados) ou (b) a instalação dos ambientes 'front-end' (interface de usuário) e o ambiente back-end (aplicação com as funcionalidades do repositório). As opções 2 e 3 podem ser feitas conjuntamente num mesmo computador ou em computadores separados, pois são tecnologias distintas.

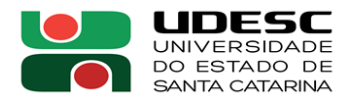

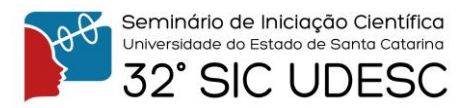

Foi possível notar também, que essa versão do DSpace possui uma interface de usuário única e moderna e uma API REST e integra os padrões tecnológicos atuais e as melhores práticas. Essa nova interface do usuário apresenta diversas melhorias em relação ao DSpace 6, resultando em um repositório de próxima geração enxuto e responsivo. Com o estudo dessa nova versão, foi possível conhecer e explorar alguma de seus atributos inovadores: A versão de pré-visualização fornece uma visão preliminar dos novos recursos do DSpace 7, conforme descreve Donohue (2022):

Figura 1: *Características do DSpace 7*

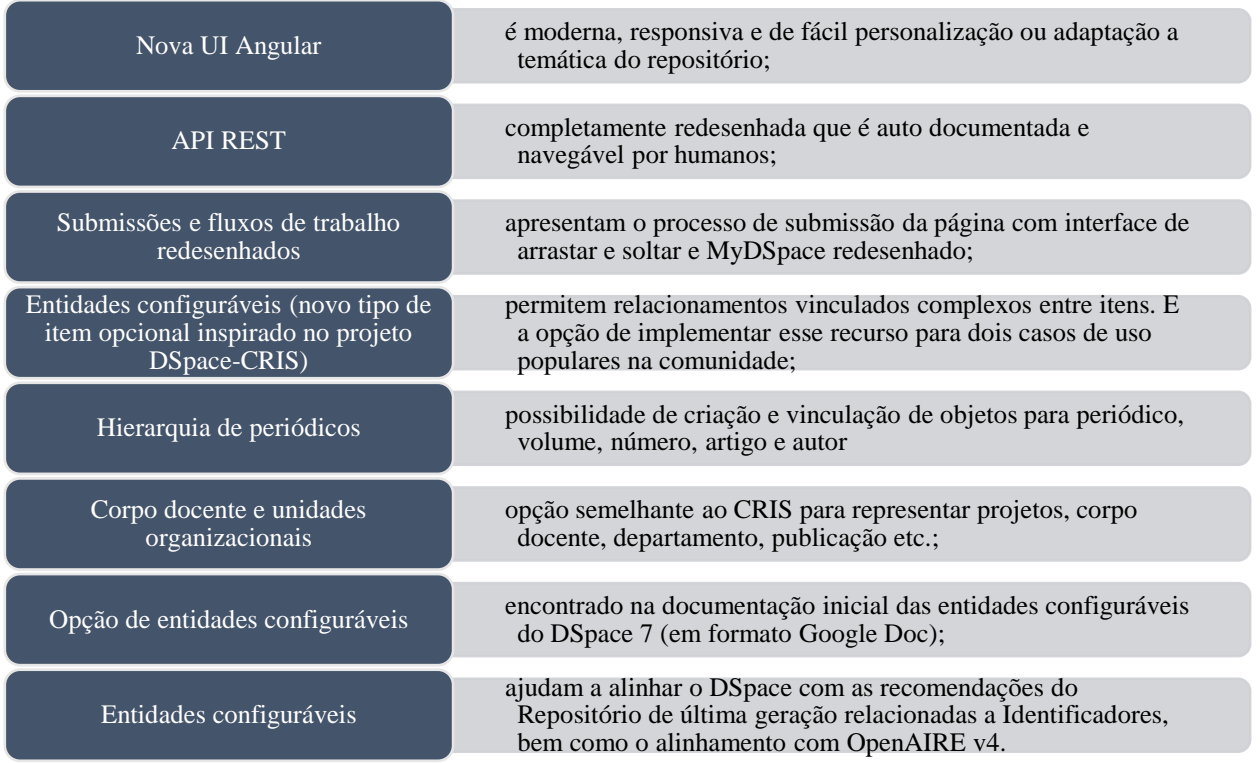

**Considerações finais**: esse levantamento de dados não pretende exaurir todos os aspectos teóricos que a pesquisa irá realizar. Considera-se que seja suficiente para configurar a problemática de pesquisa apresentada, pois relaciona os aspectos fundamentais para que se justifique a realização do projeto. Contudo, essa pesquisa não visava cobrir todas as inúmeras possibilidades do DSpace 7, e sim, ser um trabalho de auxílio para os administradores e usuários do software ou de quem deseje usar o software como base para o seu repositório, a executar as tarefas que fazem parte da instalação, visualização e gestão de repositórios baseados no DSpace 7. As experimentações dessa pesquisa foram baseadas na infraestrutura do LabTecGC – UDESC, que possui os recursos necessários – equipamentos, softwares e local físico – para realização da pesquisa. Futuramente pretende-se realizar novas experimentações a partir da integração de mecanismos de busca e indexação automática, objetivos globais do Projeto de Pesquisa.

**Palavras-chave:** DSpace 7. Manual. Repositório Digital. Indexação automática.